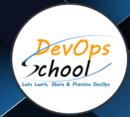

# **Master in Selenium**

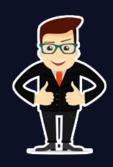

# About DevOpsSchool

DevOpsSchool is a unit of "Cotocus PVT Itd" and a leading platform which helps IT organizations and professionals to learn all the emerging technologies and trend which helps them to learn and embrace all the skills, intelligence, innovation and transformation which requires to achieve the end result, quickly and efficiently. We provide over 40 specialized programs on DevOps, Cloud, Containers, Security, AI, ML and on Big data that are focused on industry requirement and each curriculum is developed and delivered by leading experts in each domain and aligned with the industry standards.

#### **About Course**

Best Selenium master training course online or classroom by DevOpsSchool that will prepare you for the best career opportunity, we offer the best Selenium online and classroom training, courses, and certifications by experienced instructors. All the learning materials of the Selenium course are available in our institute. We offer the best Selenium training course and certification in India and abroad as well as the largest number based on master technology. Our selenium trainers will teach you from scratch level to advanced level with quality training.

#### What is Selenium?

Selenium is an open-source tool that is used for automating the tests carried out on web browsers. It is a portable automated software testing tool for testing web applications. We can say that It is not just a single tool but a set of tools that helps testers to automate web-based applications more efficiently.

Selenium IDE is an easy to use tool for any person and which is designed to work with Firefox. It uses Firefox plugin with graphical user interface, this GUI will allow user to record test actions and replay. It also supports to write/run test cases without learning scripting languages as well as to all common languages such as Java, C#, Perl, Python, Ruby and Groovy scripts.

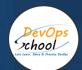

# Co-coordinator - Akanksha Kumari

Call/WhatsApp: - +91 1800 889 7977

Mail Address: -

contact@DevOpsSchool.com

Secondary contact - Patrick

Call/WhatsApp: - +91 7004 215 841

Mail Address: -contact@DevOpsSchool.com

| Duration                            | 60 Hours                                    |  |
|-------------------------------------|---------------------------------------------|--|
| Mode                                | Online (Instructor-led, live & Interactive) |  |
| Projects (Real time scenario based) | 1                                           |  |

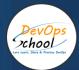

| FEATURES                         | DEVOPSSCHOOL | OTHERS |
|----------------------------------|--------------|--------|
| Faculty Profile Check            | ✓            | ×      |
| Lifetime Technical Support       | ✓            | ×      |
| Lifetime LMS access              | <b>✓</b>     | ×      |
| Top 25 Tools                     | ~            | ×      |
| Interviews Kit                   | ~            | ×      |
| Training Notes                   | ~            | ×      |
| Step by Step Web Based Tutorials | ~            | ×      |
| Training Slides                  | ~            | ×      |
| Training + Additional Videos     | ~            | ×      |

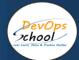

#### AGENDA OF THE MASTER IN SELENIUM

#### Introduction To Selenium

- What is Selenium?
- What are the components of Selenium?
- Understanding Why selenium is better than other tools?
- Advantages and disadvantage of Selenium

#### Selenium Hands-On:

- What are the basic commands in Selenium?
- · Commands to open and close a browser
- Get Commands
- Navigation Commands
- Switch Commands
- Interacting with WebElement
- What are Web Elements and How to Locate Web Elements?
- Understanding What are Web Elements?
- Understanding Types & Techniques of Locators to locate WebElements?
- How to customize Xpath to Locate various WebElements?
- Hands on example with "NewTours" Web Application to experience Selenium Automation Execution.

# Hands-On With Various Example On:

- Different types of Alerts Simple, Confirmation and Prompt alert.
- Handling modal dialog box and pop-ups
- Handling various windows using switch window commands
- Working with Drag and Drop of an element
- Understanding how we can handle element in drop down list.
- Working with multiple selection of elements from a list of options
- Experiencing the Mouse Hovering action.
- Experiencing the Keyboard and Mouse actions using the Action and Actions Class.

# **Concept Of Framework**

- · What is Framework?
- · Understanding the types of Framework?
- Main Ingredients of Framework.

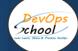

## Page Object Model Using Page Factory:

- What is Page Object Model?
- What is Page Factory?
- Hands-on with Page Object Model using Simple example.

#### **Apache Poi To Interact With Excel:**

- Code and data directory (codedir)
- What is Apache POI?
- Overview of the usage of Apache POI

#### **Data Driven Framework:**

- Understanding what is Data Driven Framework?
- Hands on example where data to be imported from an Excel Sheet into the script and testing the script execution results on the Application under test.

## **Keyword Driven Framework:**

- Understanding the concept of keyword driven framework
- Hands on example where data to be imported from an Excel Sheet into the script and testing the script execution results on the Application under test.

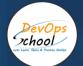

# Thank you!

Connect with us for more info

Call/WhatsApp: - +91 968 682 9970

Mail: -

contact@DevOpsSchool.com

www.DevOpsSchool.com